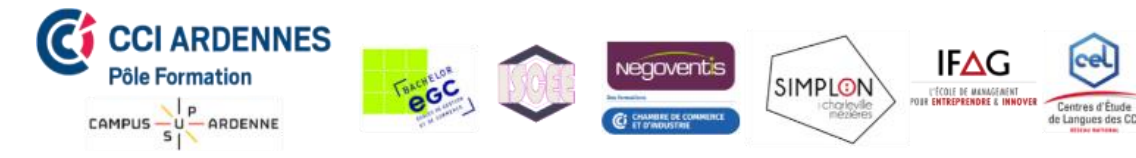

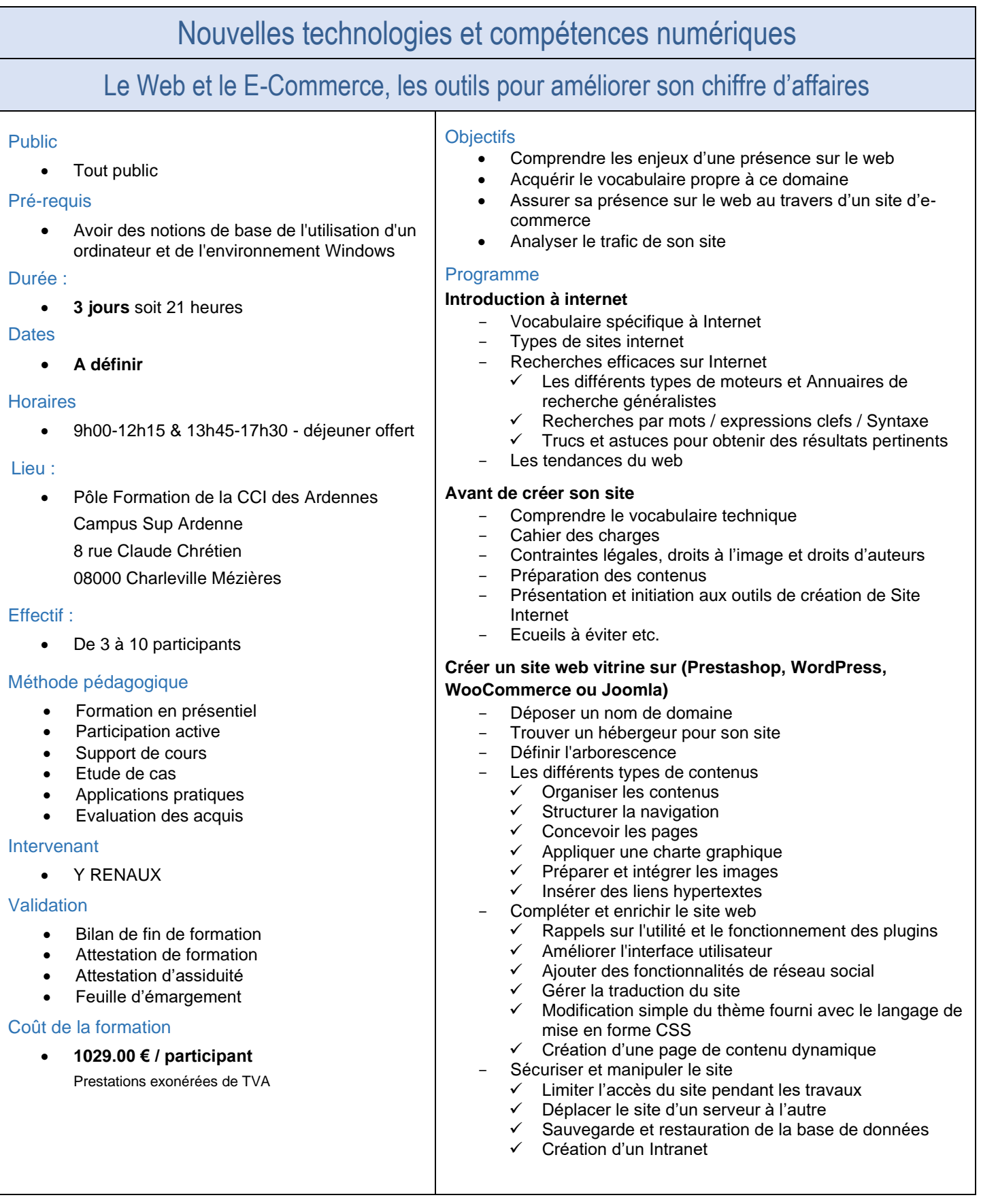

## *CCI Ardennes Pôle Formation*

*Campus Sup Ardenne – 8 rue Claude Chrétien - 08000 CHARLEVILLE-MEZIERES 03.24.56.62.66 - poleformation-cci08@ardennes.cci.fr - [www.poleformation-cci08.fr](http://www.poleformation-cci08.fr/) Siret : 180 809 022 00130 / Déclaration d'activité : 2 108P 001 308 (Ce numéro ne vaut pas agrément de l'Etat)*

Indice Date<br>A 23/04/ 23/04/20

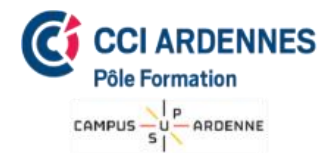

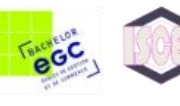

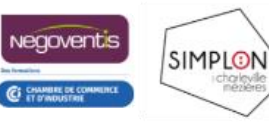

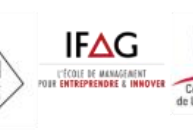

- Administrer le site à plusieurs
	- ✓ Créer des utilisateurs
	- ✓ Gérer les droits d'accès avancés

## **Analyser le trafic**

- Installation d'un traqueur
- Analyse des mots-clés et expressions performantes
- Statistiques et indicateurs de performance
	- ✓ Mettre en place des tableaux de bords décisionnels

*Campus Sup Ardenne – 8 rue Claude Chrétien - 08000 CHARLEVILLE-MEZIERES 03.24.56.62.66 - poleformation-cci08@ardennes.cci.fr - [www.poleformation-cci08.fr](http://www.poleformation-cci08.fr/) Siret : 180 809 022 00130 / Déclaration d'activité : 2 108P 001 308 (Ce numéro ne vaut pas agrément de l'Etat)*

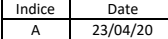